# 2.4 Schattingen

# **Inleiding**

Je hebt leren werken met klassenindelingen en de bijbehorende frequentietabellen. Voordeel ervan is het krijgen van enig overzicht als je met veel ruwe data te maken hebt. Nadeel is dat je alle centrummaten en spreidingsmaten alleen nog maar kunt schatten.

#### **Je leert in dit onderwerp**

- bij een klassenindeling de centrummaten en de spreidingsmaten schatten;
- bij een klassenindeling een boxplot maken.

#### **Voorkennis**

- (gewogen) gemiddelde, modus en mediaan van een hoeveelheid gegevens berekenen;
- een frequentietabel met klassenindeling en geschikte klassenbreedte maken bij een verzameling ruwe data;
- werken met kruistabellen.

# **Verkennen**

### **Opgave V1**

Hier zie je de rapportcijfers van 2A voor het vak Frans. De rapportcijfers zijn afgerond op gehele getallen, dat is eigenlijk een klassenindeling.

- **a** Over welke klassen gaat het dan? En wat zijn dan de klassenmiddens?
- **b** De docent Frans wil het gemiddelde uitrekenen van de resultaten van deze klas. Hij gebruikt de gehele rapportcijfers. Welke fout maakt hij en hoeveel kan hij er naast zitten?
- **c** Het modale cijfer is nu eigenlijk een modale klasse. Welke klasse is de modale klasse?

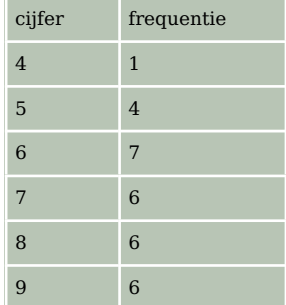

**Tabel 1**

## **Opgave V2**

Bekijk de tabel uit de voorgaande opgave.

- **a** In welke klasse ligt de mediaan? Leg uit.
- **b** Kun je nu zeggen welk getal de mediaan is als je uitgaat van de (onbekende) rapportcijfers op één decimaal nauwkeurig?
- **c** Hoe groot is de spreidingsbreedte van de cijfers? Waar hangt dat van af?

# **Uitleg**

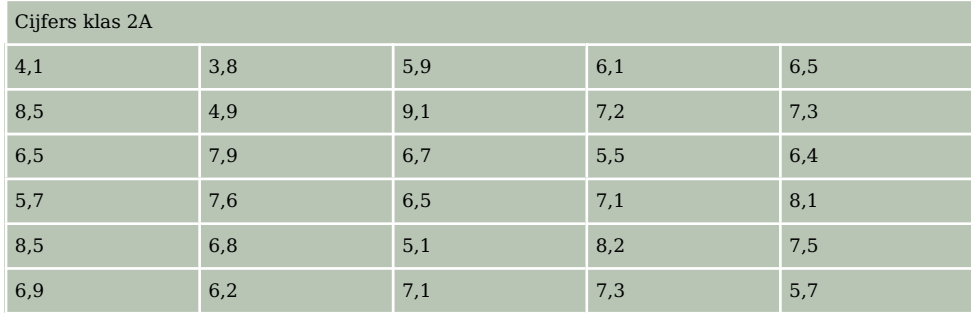

**Tabel 2**

Dit zijn dertig rapportcijfers van klas 2A voor een bepaald vak. Je ziet hieronder een klassenindeling. De indeling is zo gemaakt dat je rapportcijfers snel kunt aflezen.

Vanuit deze klassenindeling kun je van de verdeling van de cijfers op één decimaal de centrummaten (modus, mediaan, gemiddelde) en de spreidingsmaten (spreidingsbreedte, kwartielafstand) niet meer precies berekenen. In plaats daarvan gebruik je:

- de modale klasse, dat is de klasse met de hoogste frequentie;
- de klassenmiddens om het gemiddelde te schatten;
- het aantal klassen maal (keer) de klassenbreedte voor de spreidingsbreedte (ook wel variatiebreedte genoemd).

Wil je een boxplot maken, dan moet je de benodigde vijf getallen schatten.

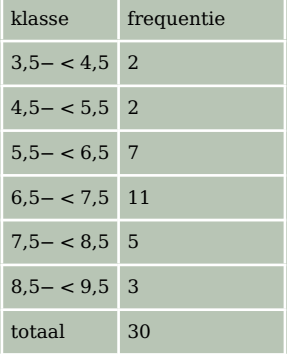

**Tabel 3**

# **Opgave 1**

Bekijk de frequentietabel van de rapportcijfers in klas 2A in de **Uitleg**.

- **a** Welke klasse is de modale klasse? Welk geheel rapportcijfer krijgen al die leerlingen?
- **b** Waarom neem je voor de spreidingsbreedte van de op één decimaal afgeronde rapportcijfers  $9.5 - 3.5 = 6$  en niet  $9 - 4 = 5$  als je naar de klassenindeling kijkt?
- **c** In welke klasse zit de mediaan? En de kwartielen?
- **d** Probeer een manier te bedenken om de vijf waarden die nodig zijn voor de boxplot te schatten.

## **Opgave 2**

In dit staafdiagram worden de resultaten voor een toets wiskunde weergegeven. De werkelijke cijfers werden berekend in één decimaal nauwkeurig en konden lopen vanaf 1,0 tot en met 10,0.

- **a** Hoeveel leerlingen hebben deze toets gemaakt?
- **b** Maak een schatting van het gemiddelde van de cijfers.
- **c** Welke klasse is de modale klasse?
- **d** In welke klasse zit de mediaan van de behaalde cijfers?
- **e** Wat is er bijzonder aan de laatste klasse? Hoe moet je daar bij de spreidingsbreedte rekening mee houden?

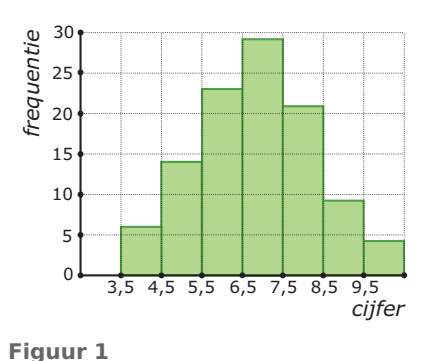

# **Theorie en voorbeelden**

#### **Om te onthouden**

Vanuit een klassenindeling kun je van de verdeling van de cijfers op één decimaal de centrummaten (modus, mediaan, gemiddelde) en de spreidingsmaten (spreidingsbreedte, kwartielafstand) niet meer precies berekenen.

In plaats daarvan gebruik je:

- de **modale klasse**, dat is de klasse met de hoogste frequentie;
- de klassenmiddens om het **gemiddelde te schatten**;
- het aantal klassen maal (keer) de klassenbreedte voor de **spreidingsbreedte** of **variatiebreedte**.

Om een **boxplot** te maken moet je de hoogste en de laagste waarde, kwartielen en de mediaan schatten.

#### **Voorbeeld 1**

Hier zie je de frequentietabel van de rapportcijfers van klas 2A nog eens. Hoe kun je hier een boxplot bij maken als het moet passen bij de werkelijke cijfers (die op één decimaal nauwkeurig waren gegeven)?

#### Antwoord

Voor een boxplot heb je vijf getallen nodig: de laagste waarde, de hoogste waarde, het eerste kwartiel, de mediaan en het derde kwartiel. Nu kun je deze waarden gemakkelijk bepalen als je gewoon de klassenmiddens (afgeronde, gehele cijfers) gebruikt. Maar dit boxplot past niet goed bij de werkelijke cijfers.

klasse frequentie  $3,5-<4,5$  2  $4,5-<5,5$  2  $5,5- < 6,5$  7  $6,5-<7,5$  11  $7.5 - < 8.5$  5  $8,5-<9,5$  3 totaal 30

Je kunt de vijf gezochte waarden echter schatten:

**Tabel 4**

- De laagste waarde schat je 3,5 en de hoogste is 9,5.
- Voor de mediaan heb je het 15e en 16e getal nodig. Die zitten beide in de klasse 6,5− < 7,5. Daar zitten 11 getallen in. Neem aan dat die gelijkmatig oplopen vanaf 6,5. Dan verschillen ze  $\frac{1}{11}$  van

elkaar. Dan is het 15e getal 6,5 + 3 ·  $\frac{1}{11} \approx 6.8$  en het 16e getal 6,5 + 4 ·  $\frac{1}{11} \approx 6.9$ . De mediaan is dus 6,85.

- Het eerste kwartiel is het 8e getal. Dat schat je net zo als de mediaan. Je vindt ongeveer 5,9.
- Het derde kwartiel is het 23e getal. En dat schat je als 7,5.

Nu kun je de gewenste boxplot tekenen.

# **Opgave 3**

Bekijk **Voorbeeld 1**. Omdat je de ruwe data mist, schat je de verschillende centrummaten en spreidingsmaten die je nodig hebt voor een boxplot.

- **a** Hoeveel bedraagt de spreidingsbreedte?
- **b** Bekijk hoe de mediaan is geschat. Schat nu op dezelfde manier de twee kwartielen.
- **c** Teken een boxplot bij de cijfers van klas 2A. Hoeveel bedraagt de kwartielafstand?

Hier zie je de verdeling van de rapportcijfers van 2B voor hetzelfde vak. Ook deze cijfers zijn op één decimaal nauwkeurig berekend.

- **a** Schat met deze gegevens de mediaan van de cijfers van klas 2B.
- **b** Schat nu ook beide kwartielen van de verdeling van de rapportcijfers van 2B. Teken een bijpassend boxplot.
- **c** Vergelijk de boxplots van de cijfers van klas 2A en klas 2B. Kun je een uitspraak doen?

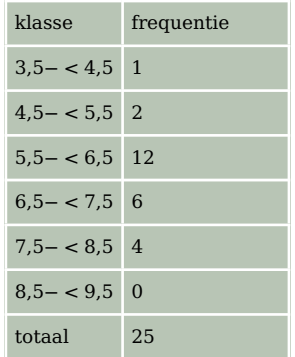

**Tabel 5**

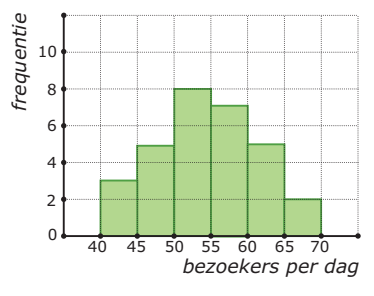

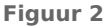

### **Voorbeeld 2**

Dit staafdiagram geeft voor de maand juni de aantallen bezoekers van een klein museum.

Hoe bereken je hierbij het gemiddelde aantal bezoekers per dag?

#### Antwoord

Je kunt het gemiddelde schatten met behulp van de klassenmiddens. Daarbij moet je rekening houden met het feit dat het hier om gehele aantallen gaat.

De klasse 40− < 45 bestaat uit de aantallen 40, 41, 42, 43 en 44. Het midden daarvan is 42.

Op dezelfde wijze vind je de andere klassenmiddens 47, 52, enzovoorts. Nu kun je het gemiddelde schatten.

Je ziet dat je bij het berekenen van een klassenmidden moet bedenken of echt alle getallen tussen de ondergrens en de bovengrens voor kunnen komen, of alleen maar de gehele getallen!

## **Opgave 5**

In **Voorbeeld 2** zie je hoe je de klassenmiddens bepaalt als er in een klasse alleen gehele waarden voorkomen.

- **a** Leg zelf uit waarom het klassenmidden van de laatste klasse 67 moet zijn en geen  $\frac{70-65}{2} = 67.5$ .
- **b** Schat het gemiddelde van de bezoekersaantallen.

Deze tabel laat de verdeling zien van de lengtes van 90 meisjes in een vierde klas.

- **a** Leg uit waarom de klassenmiddens nu wel kunnen worden berekend vanuit de klassengrenzen.
- **b** Schat de mediaan en de twee kwartielen en maak hierbij een boxplot.

| lengteklasse  | klassenmidden | freq.        |
|---------------|---------------|--------------|
| $150 - < 155$ | 152,5         | $\mathbf{1}$ |
| $155 - < 160$ | 157,5         | 5            |
| $160 - < 165$ | 162,5         | 10           |
| $165 - < 170$ | 167,5         | 16           |
| $170 - < 175$ | 172,5         | 22           |
| $175 - < 180$ | 177,5         | 15           |
| $180 - < 185$ | 182,5         | 11           |
| $185 - < 190$ | 187,5         | 6            |
| $190 - < 195$ | 192,5         | 3            |
| $195 - < 200$ | 197,5         | $\mathbf{1}$ |
|               | totaal        | 90           |

**Tabel 6**

# **Verwerken**

## **Opgave 7**

Bedenk in de volgende situaties wat het klassenmidden is van de gegeven klasse.

- **a** De cijfers die klas 2C voor Scheikunde heeft gehaald. Klasse 7− < 8.
- **b** Het aantal zieke leerlingen per schooldag. Klasse 10− < 15.
- **c** De lichaamslengtes van een groep kinderen. Klasse 160− < 170.
- **d** Het aantal bezoekers per dag van een winkeltje. 30− < 45.

## **Opgave 8**

Op een school is gedurende een jaar elke schooldag bijgehouden hoeveel leerlingen er ziek waren. Je ziet de gegevens hier verwerkt in een staafdiagram. De laatste klasse bevat in feite alle dagen dat het aantal zieken 50 of meer was.

- **a** Hoeveel schooldagen waren er dat jaar?
- **b** Schat de mediaan.
- **c** Schat het gemiddelde aantal zieke leerlingen per dag in gehelen. Neem voor de laatste klasse als klassemidden 55.
- **d** Je hebt voor de laatste klasse als klassenmidden 55 genomen. Voor welke centrummaat is die keuze van belang? Licht je antwoord toe.

## **Opgave 9**

In een klas zijn voor een toets de volgende cijfers behaald:

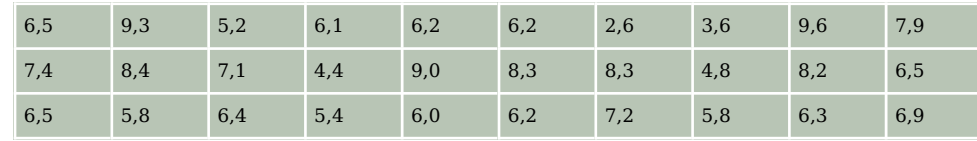

**Tabel 7**

**a** Bepaal de variatiebreedte.

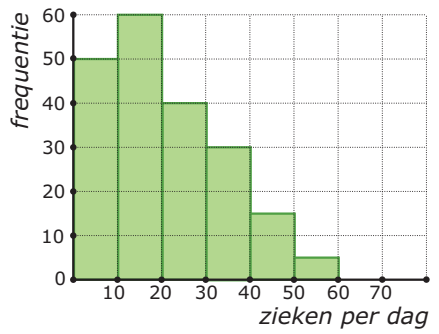

**Figuur 3**

- **b** Als je een staafdiagram van deze gegevens wilt maken is het verstandig om eerst een klassenindeling te maken. Waarom is dat?
- **c** Maak een klassenindeling van de resultaten en teken het staafdiagram. Welke klassen liggen hier voor de hand?
- **d** Bepaal de modale klasse.
- **e** In welke klasse ligt de mediaan? Hoeveel wordt de mediaan naar schatting?
- **f** Hoeveel wordt het eerste kwartiel naar schatting?

De lengtes in cm van 60 leerlingen zijn in klassen ingedeeld. Je kunt nu het gemiddelde alleen nog schatten want je weet de ruwe data niet.

- **a** Bepaal de modale klasse.
- **b** Hoe schat je het gemiddelde? Bereken deze schatting.
- **c** Schat de mediaan.
- **d** Schat de kwartielen en teken een bijpassend boxplot.

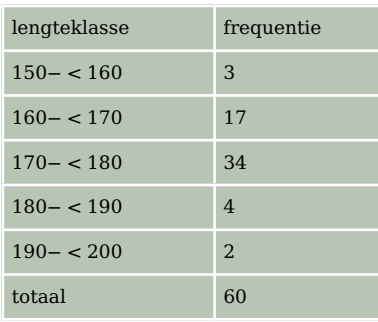

**Tabel 8**

### **Opgave 11**

Hier zie je in één staafdiagram de resultaten van het gooien met een 200 grams kogel van een groep van 74 brugklasleerlingen. Er zijn afzonderlijke diagrammen voor de jongens en de meisjes. Alle geworpen afstanden zijn tot op 0,5 m nauwkeurig gemeten. Elke klasse is door het klassenmidden aangegeven.

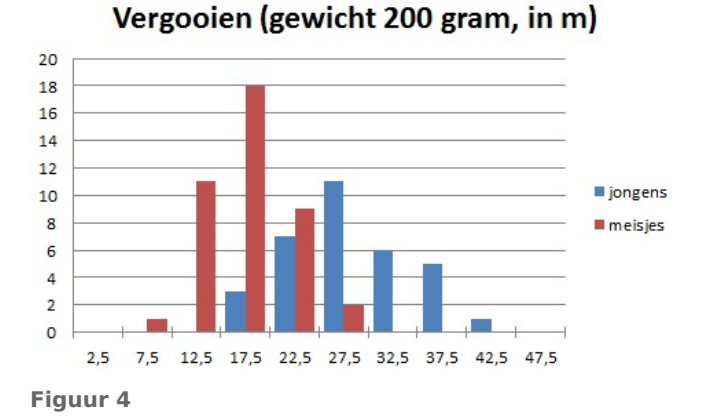

**a** Maak bij beide staafdiagrammen een boxplot.

- **b** Maak een schatting van het gemiddelde van de jongens en de meisjes afzonderlijk.
- **c** Kun je concluderen dat jongens van die leeftijd verder gooien dan meisjes? Licht je antwoord toe.

In het staafdiagram zie je de leeftijdsverdeling van een groep reizigers die met bussen op weg is naar de Costa del Sol.

- **a** Maak bij het staafdiagram een frequentieverdeling. Neem dezelfde klassen als in het staafdiagram.
- **b** Bepaal de spreidingsbreedte.
- **c** Schat de gemiddelde leeftijd van de reizigers in gehele jaren.
- **d** Geef een schatting van de mediaan. Beredeneer je schatting.
- **e** Geef een schatting van de kwartielen en bereken de kwartielafstand.
- **f** Hoeveel procent van de buspassagiers was jonger dan de gemiddelde leeftijd?

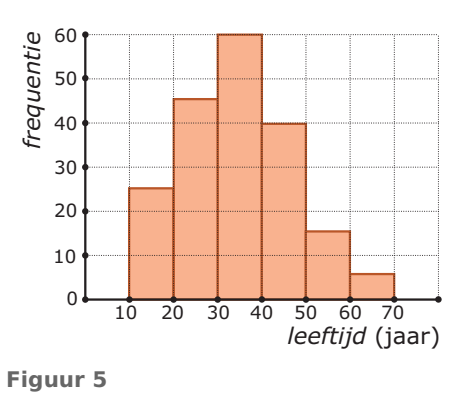

- **g** De reisorganisatie geeft korting aan alle reizigers die ouder zijn dan 55 jaar of jonger dan 15 jaar. Geef een schatting van het percentage reizigers dat korting kreeg.
- **h** Welke klasse is de modale klasse?
- **i** Tijdens de vakantie zijn twaalf van de reizigers jarig. Verandert hierdoor de gemiddelde leeftijd in gehelen?

# **Toepassen**

### **Opgave 13: Uren huiswerk per week**

Je hebt de belangrijkste vaardigheden met MS-Excel in de voorgaande onderdelen voorbij zien komen. Je hebt centrummaten en spreidingsmaten berekend (dat doe je het liefst vanuit de ruwe data) en je hebt diagrammen getekend. Voor een boxplot gebruik je ook het liefst de ruwe data, maar voor een staafdiagram of een lijndiagram of een cirkeldiagram werk je meestal met een klassenindeling. In de volgende opgaven werk je met het bestand **[Gegevens154Leerlingen.xls](https://math4all.pragma-pod.nl/resources/otherfiles/Gegevens154Leerlingen.xls)**.

In dit bestand vind je een tabel met het aantal uren huiswerk per week. Je gaat de jongens en de meisjes van deze vierde klas met elkaar vergelijken.

Denk er wel om dat je op een pc het bijbehorende Excel-bestand eerst moet downloaden.

- **a** Maak een geschikte frequentieverdeling van het aantal uren dat de jongens aan hun huiswerk besteden. Doe dit ook voor de meisjes.
- **b** Maak met Excel een bijpassend lijndiagram van de jongens en meisjes in één figuur.
- **c** Probeer een conclusie te trekken.

## **Opgave 14: Uren huiswerk per week en boxplots**

Werk met hetzelfde Excel-bestand als in de voorgaande opgave.

- **a** Maak nu twee boxplots naast elkaar voor het aantal uren huiswerk dat de jongens per week besteden en het aantal uren huiswerk dat de meisjes per week besteden.
- **b** Probeer opnieuw conclusies te trekken, betrek ook de gemiddelden erbij.

# **Testen**

#### **Opgave 15**

Bij atletiek wordt door de jeugd tot en met 11 jaar het balwerpen beoefend.

Atletiekvereniging Zeewolde heeft een staafdiagram gemaakt bij de afstanden die behaald zijn bij het balwerpen. Het resultaat zie je hieronder:

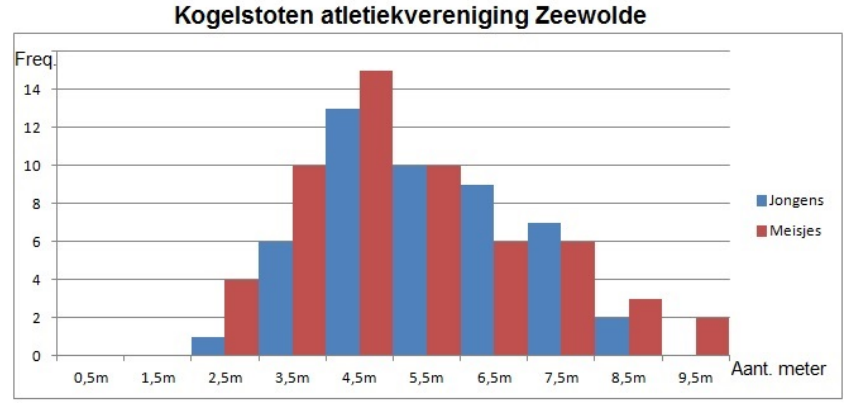

**Figuur 6**

- **a** Welke klassenbreedte is in het staafdiagram gebruikt?
- **b** Hoeveel meisjes hebben er meegedaan aan het balwerpen?
- **c** Schat hoe ver de meisjes gemiddeld gegooid hebben.
- **d** Maak bij het staafdiagram een frequentieverdeling, gebruik dezelfde klassen als in het staafdiagram.
- **e** Schat voor zowel de jongens als de meisjes de mediaan, het eerste kwartiel, en het derde kwartiel. Beredeneer je schatting.
- **f** Bereken de kwartielafstand voor zowel de jongens als de meisjes.
- **g** Maak voor zowel de jongens als de meisjes een boxplot.
- **h** Bekijk zowel het staafdiagram als de boxplots. Welke conclusies kun je trekken?

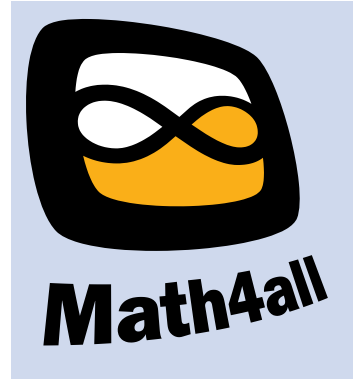

© 2021

Deze paragraaf is een onderdeel van het Math4All wiskundemateriaal.

Math4All stelt het op prijs als onvolkomenheden in het materiaal worden gemeld en ideeën voor verbeteringen in de content of dienstverlening kenbaar worden gemaakt.

Email: f.spijkers@math4all.nl

Met de Math4All maatwerkdienst kunnen complete readers worden samengesteld en toetsen worden gegenereerd. Docenten kunnen bij a.f.otten@xs4all.nl een gratis inlog voor de maatwerkdienst aanvragen.